# *RPM Support - Test #4566*

# *Improve performance of rpm duplicate nevra check*

03/25/2019 01:53 PM - bherring

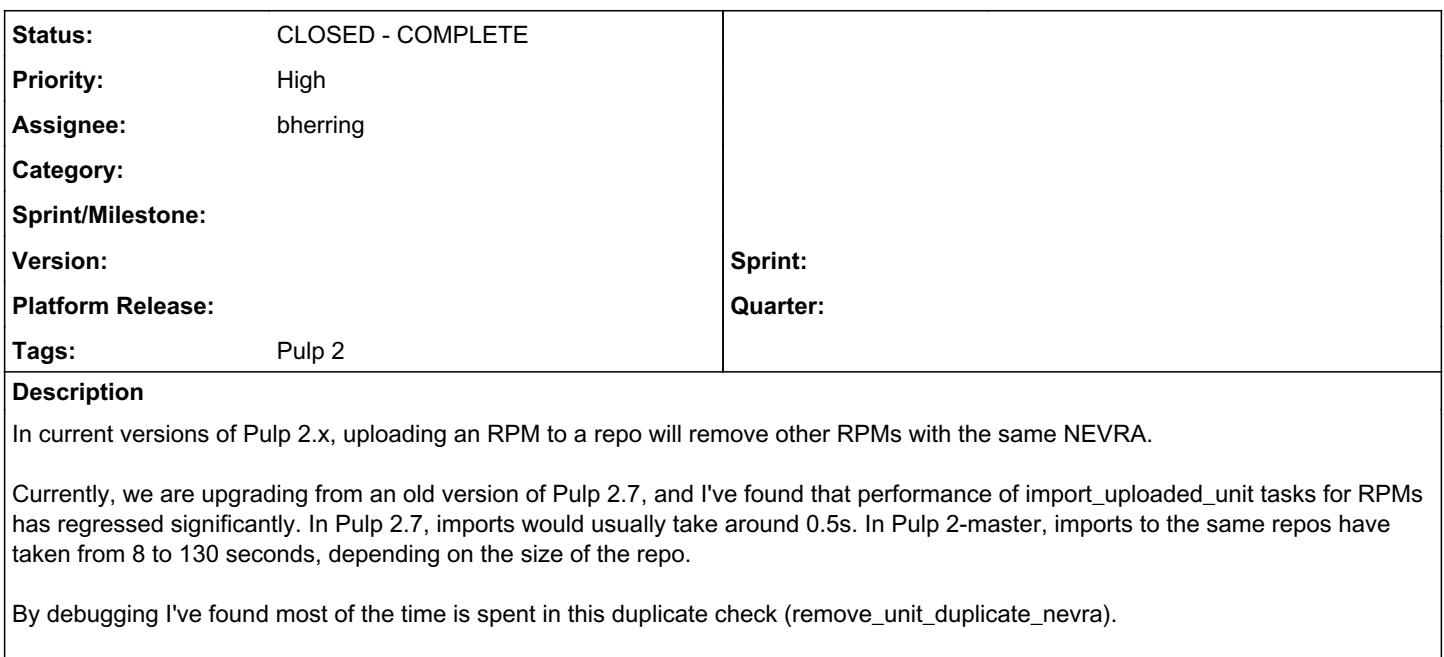

This issue is for improving the performance of remove\_unit\_duplicate\_nevra to reduce the severity of the performance regression.

## *Related issues:*

Copied from RPM Support - Story #4527: Improve performance of rpm duplicate n... *CLOSED - CURRENTRELEASE*

### *History*

## *#1 - 03/25/2019 01:53 PM - bherring*

*- Copied from Story #4527: Improve performance of rpm duplicate nevra check added*

# *#2 - 03/25/2019 02:22 PM - bherring*

*- Priority changed from Normal to High*

### *#3 - 03/25/2019 03:01 PM - bherring*

*- Assignee set to bherring*

# *Notes*

Verification will include:

- No Regression in automation testing for 2.19RC
- Manually testing comparison just to note and agree with previous notations, assumptions and findings pre-build (verify there is an improvement).

#### *#4 - 03/25/2019 07:56 PM - bherring*

*- Status changed from NEW to ASSIGNED*

### *#5 - 03/27/2019 06:21 PM - bherring*

# *Notes*

Manual verification of uploaded units proved the single order of magnitude increase on upload to a pre-populated repo without duplicating RPMs via the python script and more functionally through the CLI

## *CLI-based script*

```
## Test Scenario:
## Resources:
#    Box 1: 2.17.1 
#    Box 2: 2-master
```

```
## Tests:
#    1. Dev provided Python based test
#    2. CLI based test below
# Login 
pulp-admin login -u admin -p admin
# Create Repo A and B
pulp-admin rpm repo create --repo-id a --feed https://fedora.mirror.constant.com/fedora/linux/releases/29/Ever
ything/x86_64/os/ --download-policy=on_demand
pulp-admin rpm repo create --repo-id b --feed https://repos.fedorapeople.org/pulp/pulp/fixtures/rpm-with-modul
es/
# Sync Up 
pulp-admin rpm repo sync run --repo-id b
pulp-admin rpm repo sync run --repo-id a
# Test Upload of content to A (B is no longer used)
yum install wget -y
wget --recursive --no-parent https://repos.fedorapeople.org/pulp/pulp/fixtures/rpm-with-modules/
# Timing Copy of unit from B to A
## declare an array
declare -a elementArray=("bear" "camel" "cat" "cheetah" "chimpanzee" "cockateel" "cow" "crow" "dog" "duck" "el
ephant" "fox" "frog")
## loop through all elements
for element in "${elementArray[@]}"
do
      echo -e "$element\n"
     time pulp-admin rpm repo uploads rpm --repo-id a --file $element* --recursive
done
```
# *Python Test*

The python testing locally on each box using `python test.py` returned the same result as the gitgist provided in the original PR for verification.

### *#6 - 03/27/2019 06:21 PM - bherring*

*- Status changed from ASSIGNED to MODIFIED*

### *#7 - 04/15/2019 09:59 PM - bmbouter*

*- Tags Pulp 2 added*

## *#8 - 05/21/2019 09:34 PM - bherring*

*- Status changed from MODIFIED to CLOSED - COMPLETE*